#### Министерство науки и высшего образования Российской Федерации

федеральное государственное бюджетное образовательное учреждение высшего образования

**«Санкт-Петербургский государственный университет промышленных технологий и дизайна» ВЫСШАЯ ШКОЛА ТЕХНОЛОГИИ И ЭНЕРГЕТИКИ**

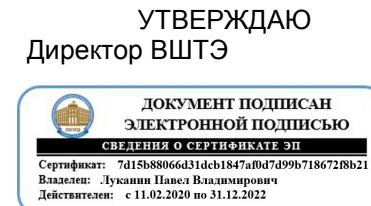

# **РАБОЧАЯ ПРОГРАММА ДИСЦИПЛИНЫ**

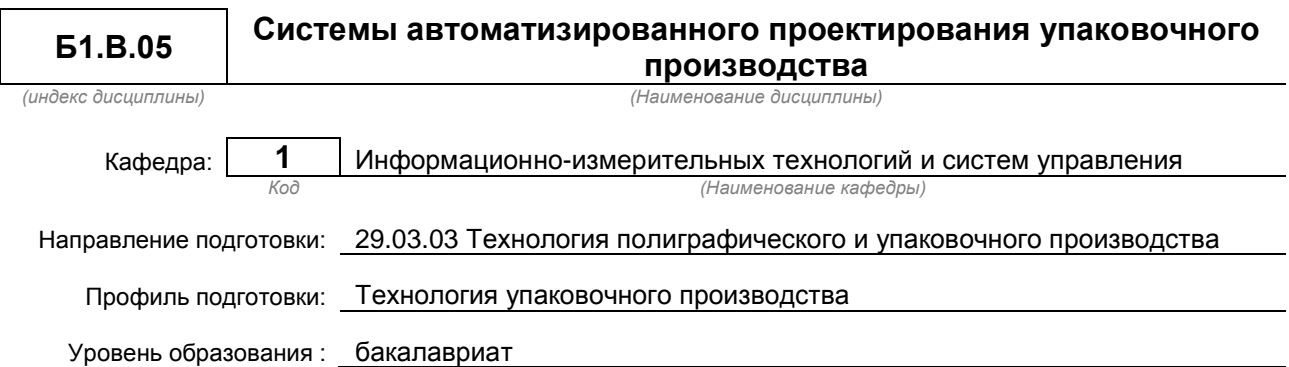

#### **План учебного процесса**

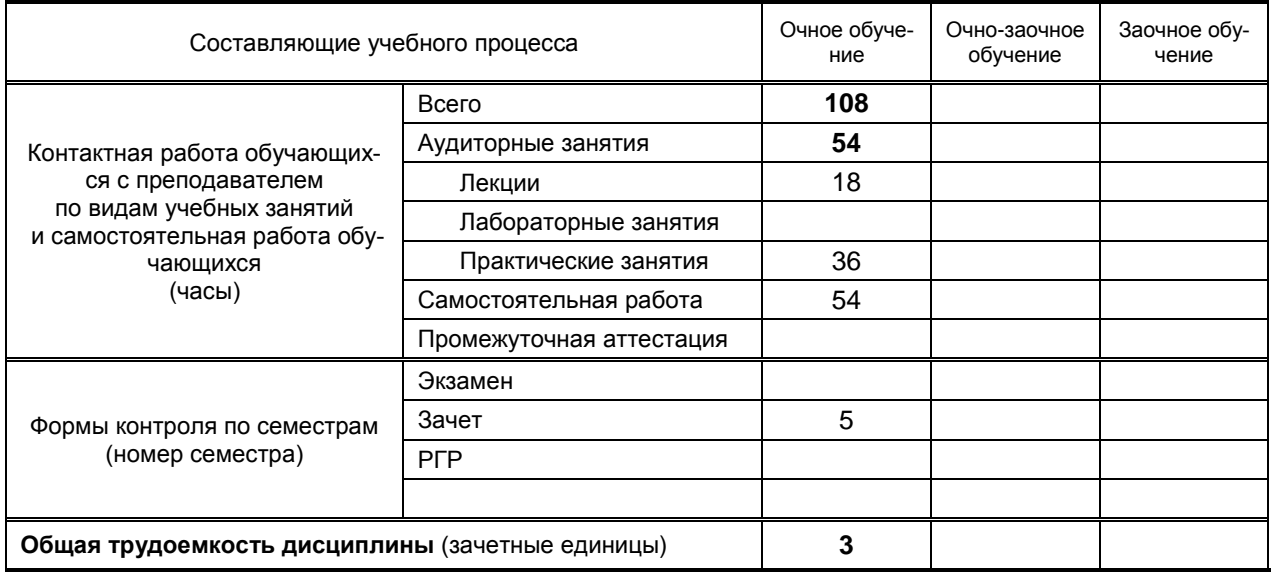

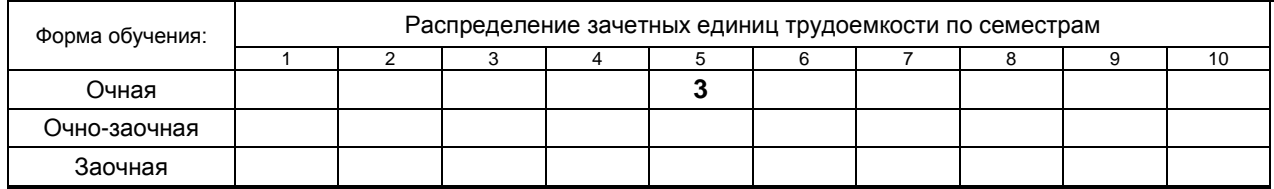

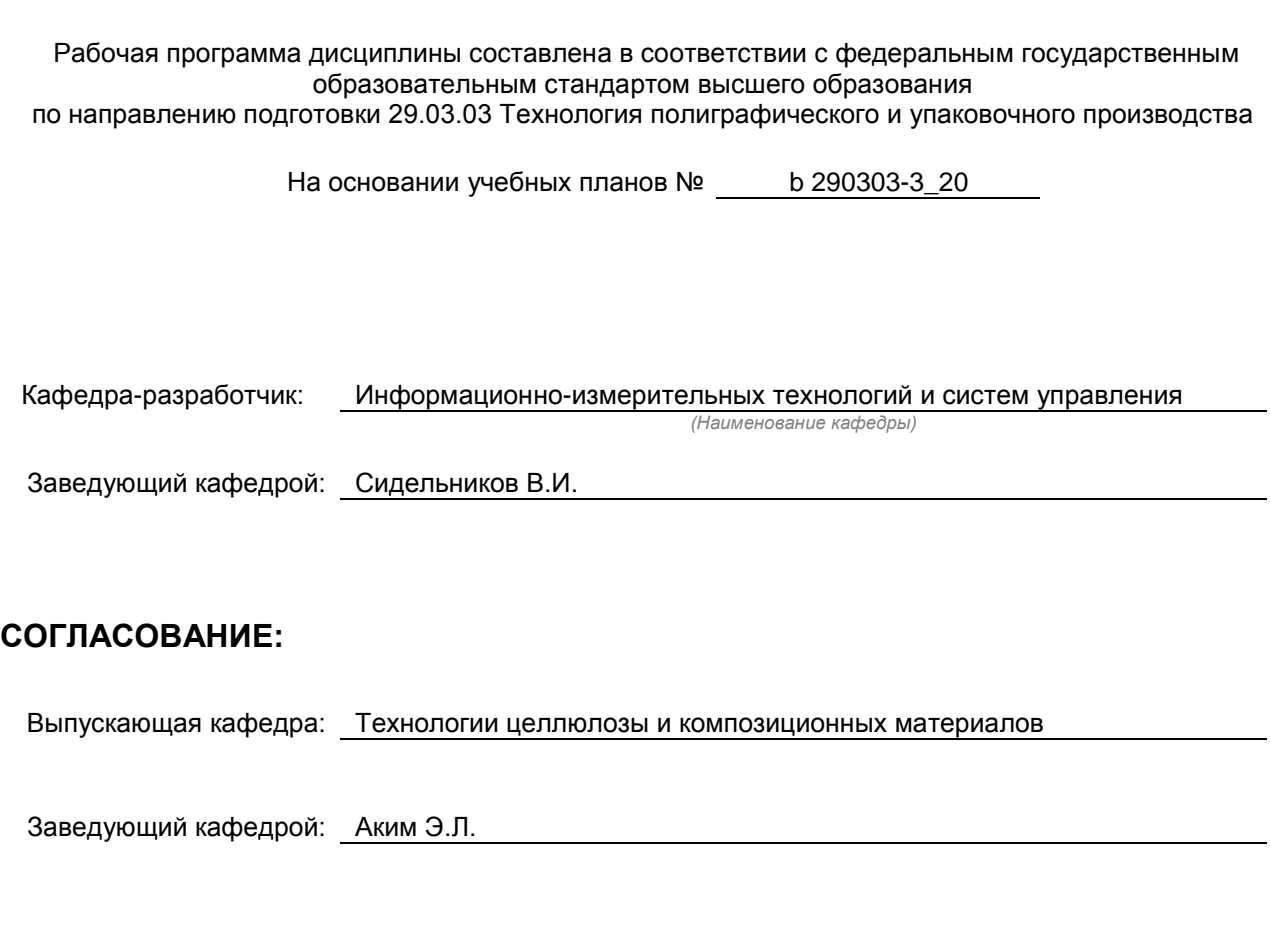

Методический отдел: Смирнова В.Г.

## 1. ВВЕДЕНИЕ К РАБОЧЕЙ ПРОГРАММЕ ДИСЦИПЛИНЫ

#### 1.1. Место преподаваемой дисциплины в структуре образовательной программы

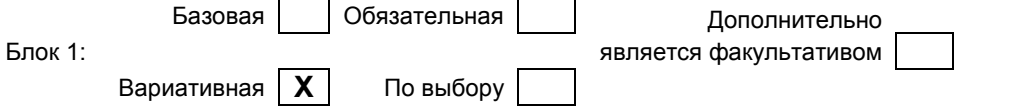

#### 1.2. Цель дисциплины

Сформировать компетенции обучающегося в области научно-исследовательской деятельности и в области разработки конструкторско-проектной документации. Овладеть информационными технологиями.

#### 1.3. Задачи дисциплины

- Сформировать представление о современных информационных технологиях, используемых в научно-исследовательской деятельности и в области разработки проектно-конструкторской документации.
- $\bullet$ Научить применять современные программные продукты для подготовки и выпуску конструкторско-технологической документации, использовать информационные технологии в научноисследовательской деятельности.

#### 1.4. Перечень планируемых результатов обучения по дисциплине, соотнесенных с планируемыми результатами освоения образовательной программы

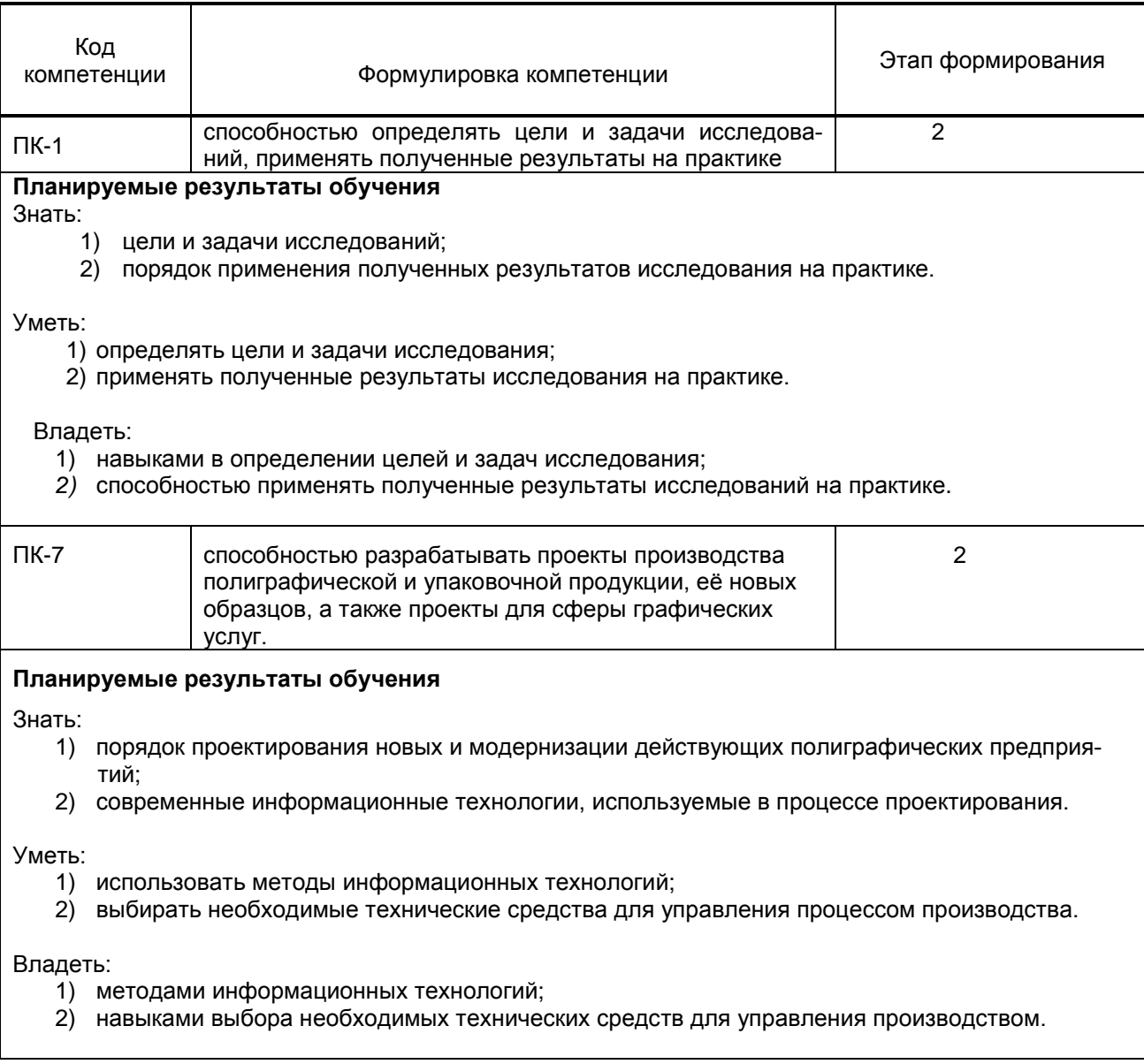

#### **1.5. Дисциплины (практики) образовательной программы, в которых было начато формирование компетенций, указанных в п.1.4:**

- Учебная практика (ПК-1)
- Инженерная графика и основы автоматизированного проектирования (ПК-7)
- Основы преобразования информации в полиграфическом и упаковочном производстве (ПК-7)
- Введение в технологию композиционных материалов (ПК-1)

## **2. СОДЕРЖАНИЕ ДИСЦИПЛИНЫ**

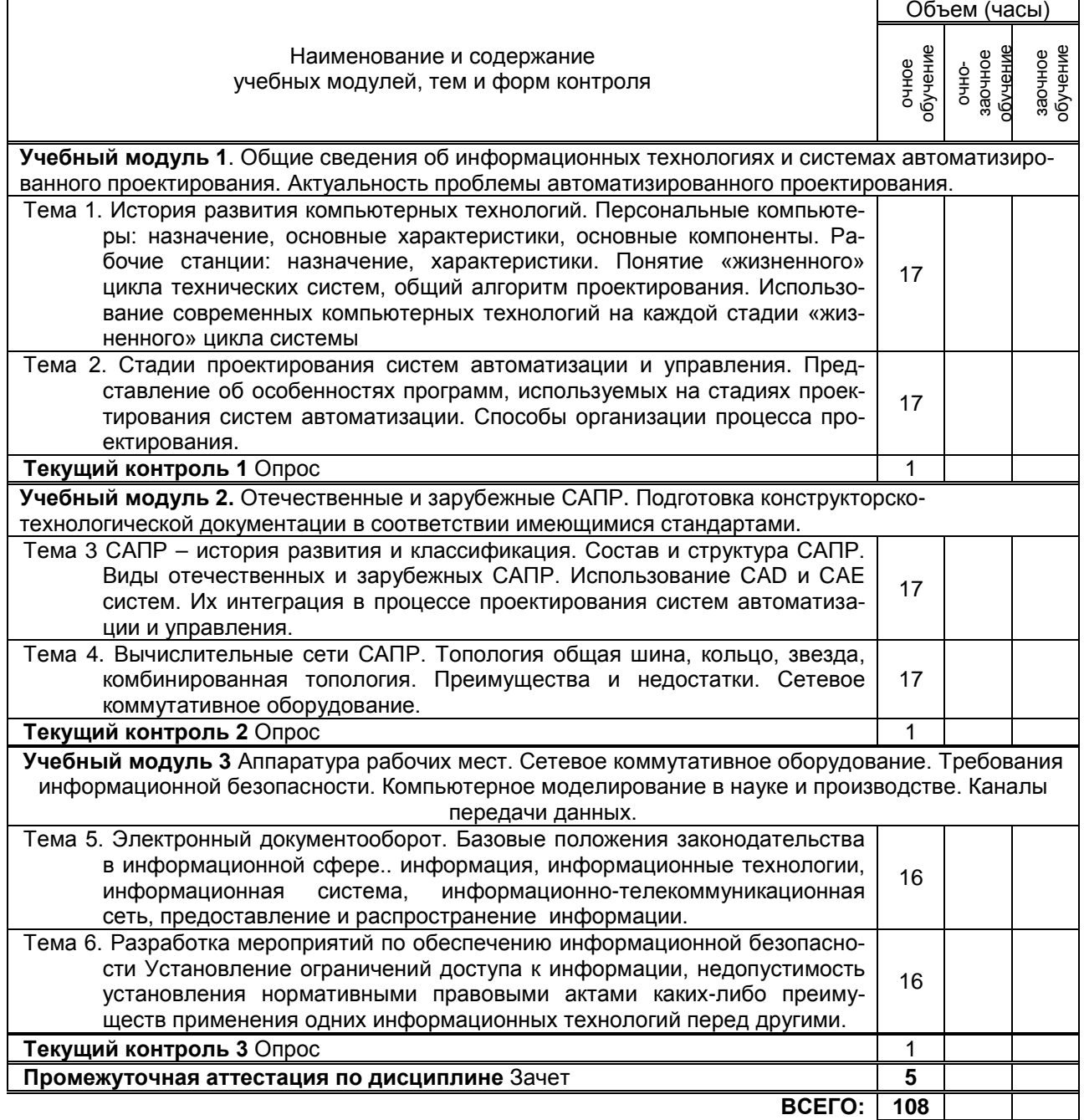

# **3. ТЕМАТИЧЕСКИЙ ПЛАН**

#### **3.1. Лекции**

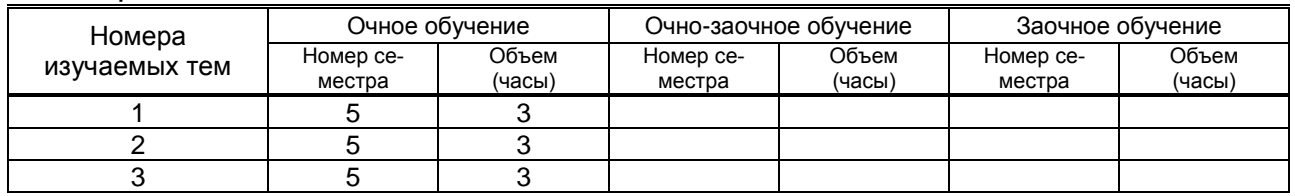

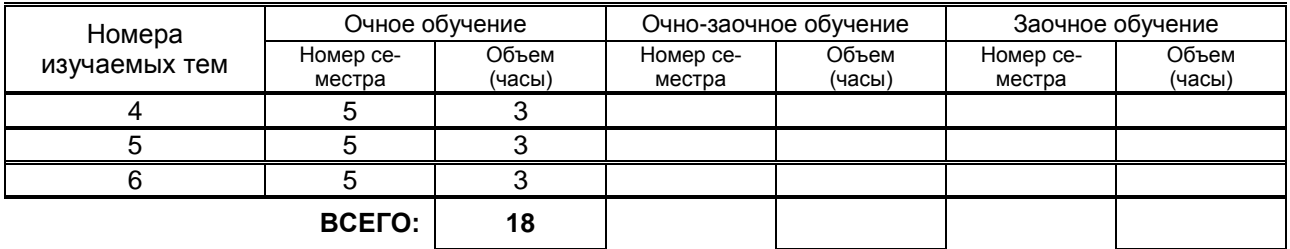

#### **3.2. Практические занятия**

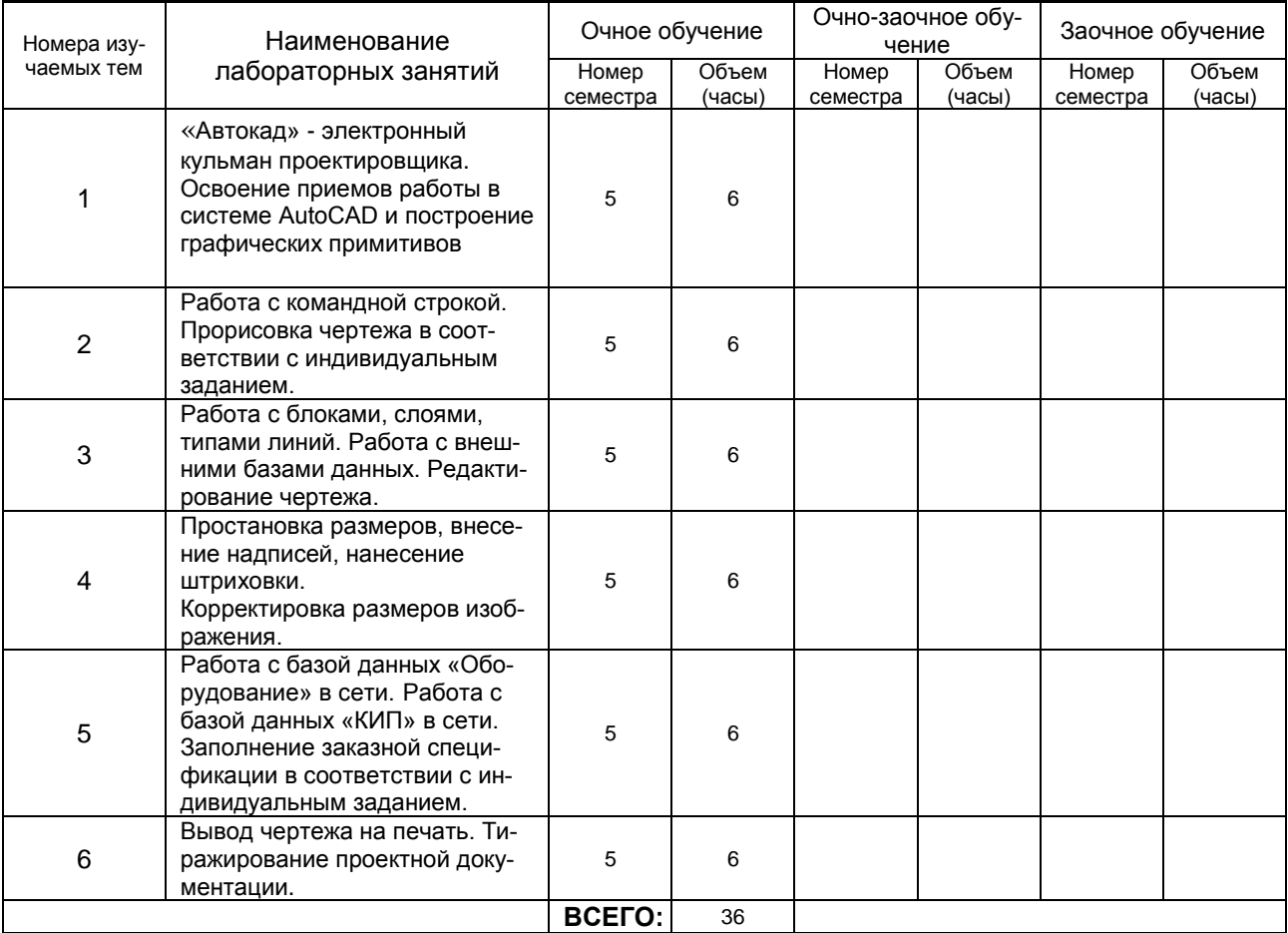

### **3.3. Лабораторные занятия**

Не предусмотрено.

# **4. КУРСОВОЕ ПРОЕКТИРОВАНИЕ**

Не предусмотрено.

# **5. ТЕКУЩИЙ КОНТРОЛЬ УСПЕВАЕМОСТИ ОБУЧАЮЩЕГОСЯ**

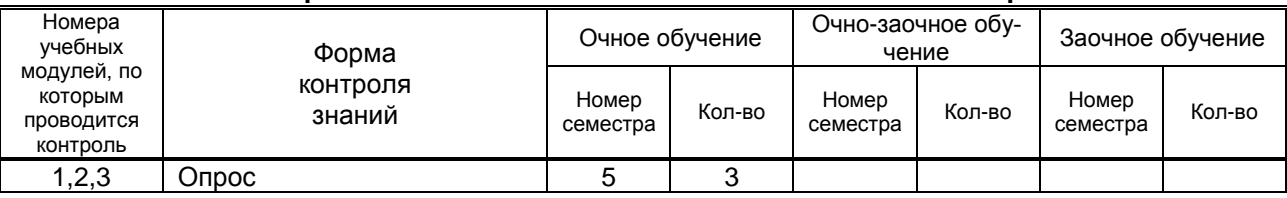

### **6. САМОСТОЯТЕЛЬНАЯ РАБОТА ОБУЧАЮЩЕГОСЯ**

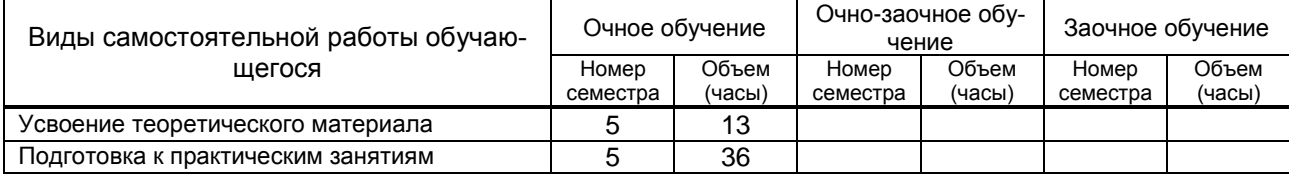

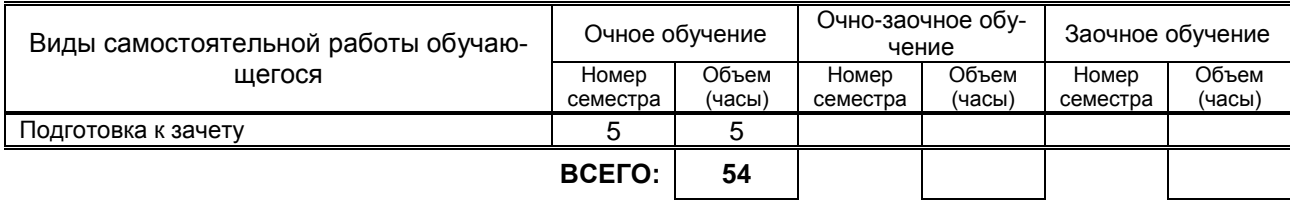

### **7. ОБРАЗОВАТЕЛЬНЫЕ ТЕХНОЛОГИИ**

**7.1. Характеристика видов и используемых инновационных форм учебных занятий**

Не предусмотрено.

#### **7.2. Система оценивания успеваемости и достижений обучающихся для промежуточной аттестации**

традиционная **х** балльно-рейтинговая

# **8. ОБЕСПЕЧЕНИЕ ДИСЦИПЛИНЫ**

#### **8.1. Учебная литература**

а) основная учебная литература

1. Дегтярев, В.М. Компьютерная геометрия и графика [Текст]: Учебник. Рек. УМО по университ. политехн. Образов. Для студ. Вузов, обуч. По спец. «Информ. Сист. и технолог.»/ В.М.Дегтярев. - 3-е изд., стер. – М.: «Академия», 2013. -192с.

2. Авлукова, Ю.Ф. Основы автоматизированного проектирования [Электронный ресурс]: учеб. пособие/ Ю.Ф.Авлукова. — Электрон. текстовые данные. — Минск: Вышэйшая школа, 2013. - 221c. — (ЭБС «IPRbooks»: Режим доступа: http://www.iprbookshop.ru/24071).

#### б) дополнительная учебная литература

3. Кишко, А.В. Основы компьютерной графики на базе системы автоматизированного проектирования AutoCAD [Текст]: Учебно-методическое пособие / А.В.Кишко, Л.Б.Соловьева, Г.Г.Соломон – СПб.: СПб ГТУ РП, 2013. -40с.

4. Системы автоматизации проектирования в строительстве [Электронный ресурс]: учеб. пособие/ А.В.Гинзбург [и др.]. — Электрон. текстовые данные. — М.: Московский государственный строительный университет, ЭБС АСВ, 2014. – 664 c. — (ЭБС «IPRbooks»: Режим доступа: http://www.iprbookshop.ru/30356).

#### **8.2. Перечень учебно-методического обеспечения для самостоятельной работы обучающихся по дисциплине**

Кишко, А.В. Основы компьютерной графики на базе системы автоматизированного проектирования AutoCAD [Текст]: Учебно-методическое пособие / А.В.Кишко, Л.Б.Соловьева, Г.Г.Соломон – СПб.: СПб ГТУ РП, 2013. -40с.

#### **8.3. Перечень ресурсов информационно-телекоммуникационной сети "Интернет", необходимых для освоения дисциплины**

1. Информационная система «Единое окно доступа к образовательным ресурсам» [Электронный ресурс]. URL: [http://window.edu.ru/\)](http://window.edu.ru/)

2. Федеральное агентство по техническому регулированию и метрологии (Росстандарт) [Электронный ресурс]. URL: http://www.gost.ru/wps/portal/

3. Портал Росстандарта по стандартизации [Электронный ресурс]. URL:

<http://standard.gost.ru/wps/portal/>

#### … **8.4. Перечень информационных технологий, используемых при осуществлении образовательного процесса по дисциплине, включая перечень программного обеспечения и информационных справочных систем**

- 1…Microsoft Windows 10
- 2…Microsoft Office Professional 2013
- 3. AutoDesk AutoCAD 2015

#### **8.5. Описание материально-технической базы, необходимой для осуществления образовательного процесса по дисциплине**

1. Компьютерный класс с мультимедийным комплексом.

#### **8.6. Иные материалы**

Раздаточные материалы по темам курса.

### **9. МЕТОДИЧЕСКИЕ УКАЗАНИЯ ДЛЯ ОБУЧАЮЩИХСЯ ПО ОСВОЕНИЮ ДИСЦИ-ПЛИНЫ**

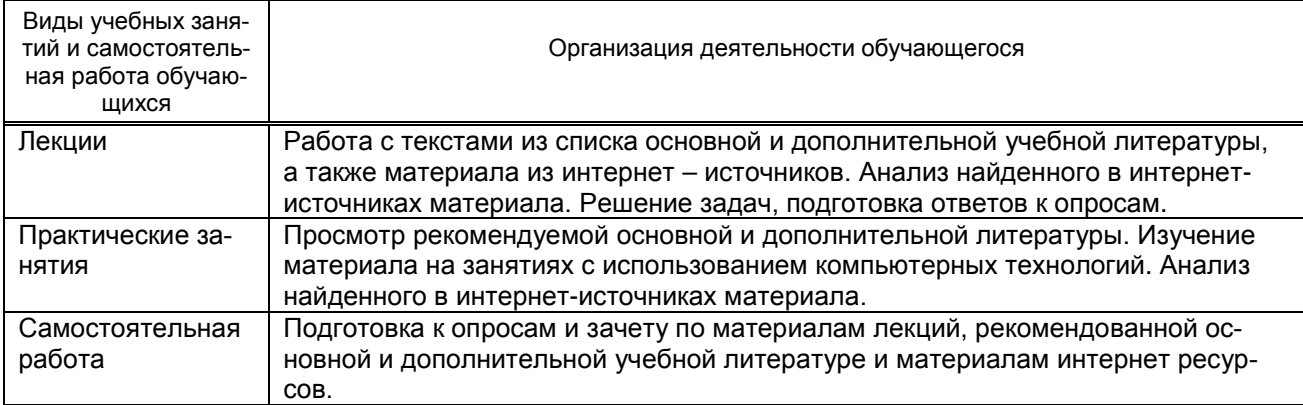

# **10. ФОНД ОЦЕНОЧНЫХ СРЕДСТВ ДЛЯ ПРОВЕДЕНИЯ ПРОМЕЖУТОЧНОЙ АТТЕСТАЦИИ**

#### **10.1. Описание показателей и критериев оценивания компетенций на различных этапах их формирования, описание шкал оценивания**

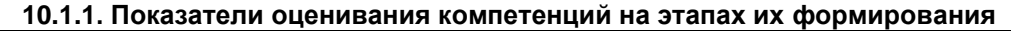

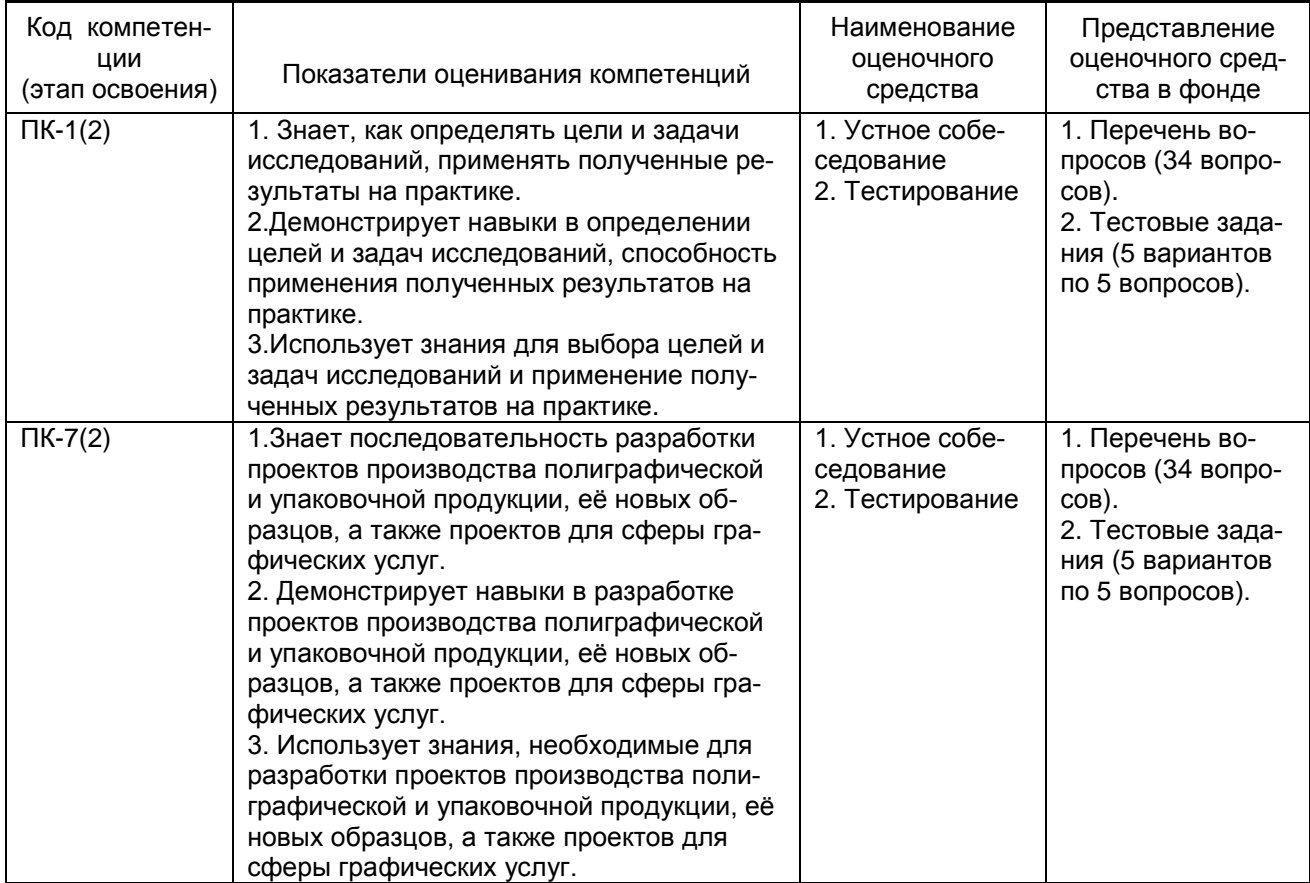

#### **10.1.2. Описание шкал и критериев оценивания сформированности компетенций**

#### **Критерии оценивания сформированности компетенций**

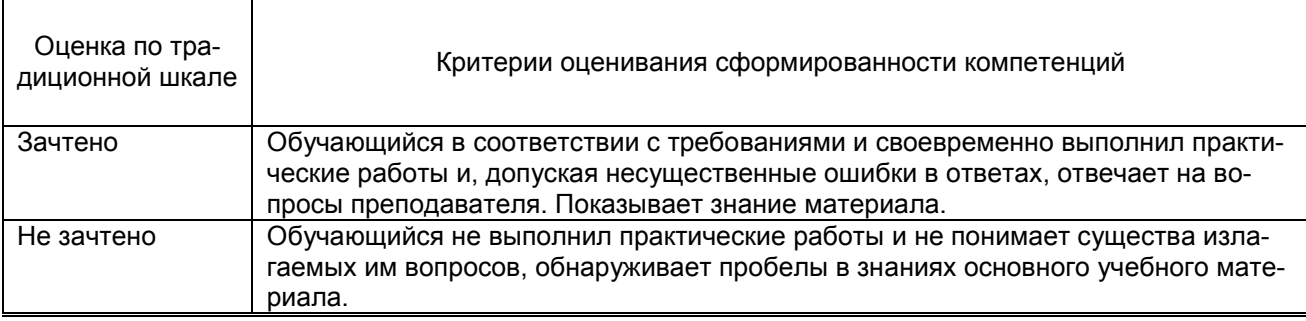

#### 10.2. Типовые контрольные задания или иные материалы, необходимые для оценки знаний, умений, навыков и (или) опыта деятельности, характеризующие этапы формирования компетенций

#### 10.2.1. Перечень вопросов, тестовых заданий, разработанный в соответствии с установленными этапами формирования компетенций

![](_page_7_Picture_30.jpeg)

#### 10.2.2. Вариант тестовых заданий, разработанных в соответствии с установленными этапами формирования компетенций

![](_page_7_Picture_31.jpeg)

![](_page_8_Picture_51.jpeg)

#### 10.3. Методические материалы,

определяющие процедуры оценивания знаний, умений, владений (навыков и (или) практического опыта деятельности), характеризующих этапы формирования компетенций

#### 10.3.1. Условия допуска обучающегося к сдаче зачета и порядок ликвидации академической задолженности

Положение о проведении текущего контроля успеваемости и промежуточной аттестации обучающихся.

#### 10.3.2. Форма проведения промежуточной аттестации по дисциплине

устная  $\ddot{}$  письменная

компьютерное тестирование

иная

#### 10.3.3. Особенности проведения зачета

Время подготовки устного ответа - 15 минут, практического задания - 10 минут.